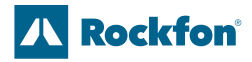

**GUIDE GRAPHIQUE** Rockfon® Canva™

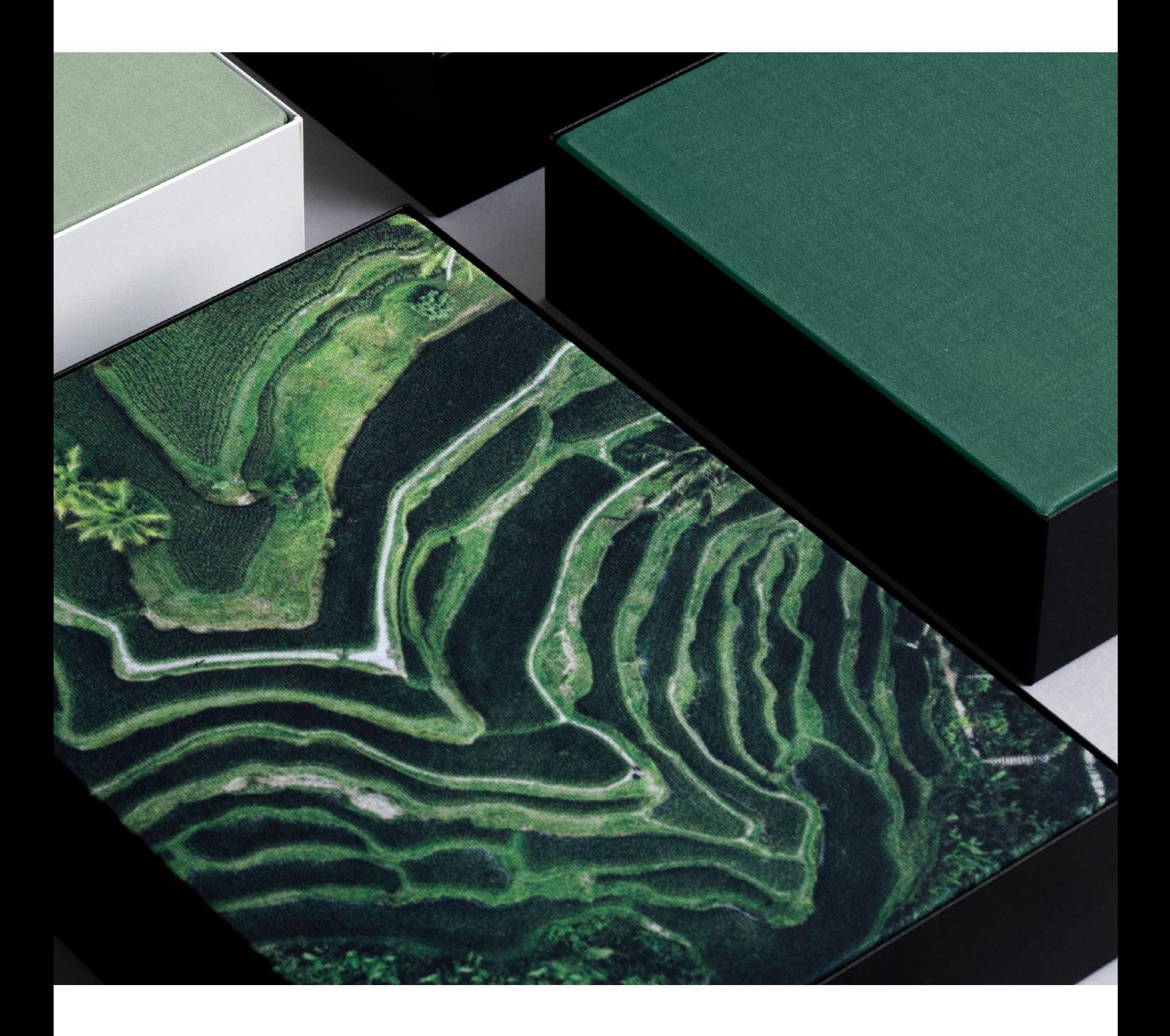

**Sounds Beautiful** 

## Préparation du dossier de fichiers IMPRESSION SUR TOILE

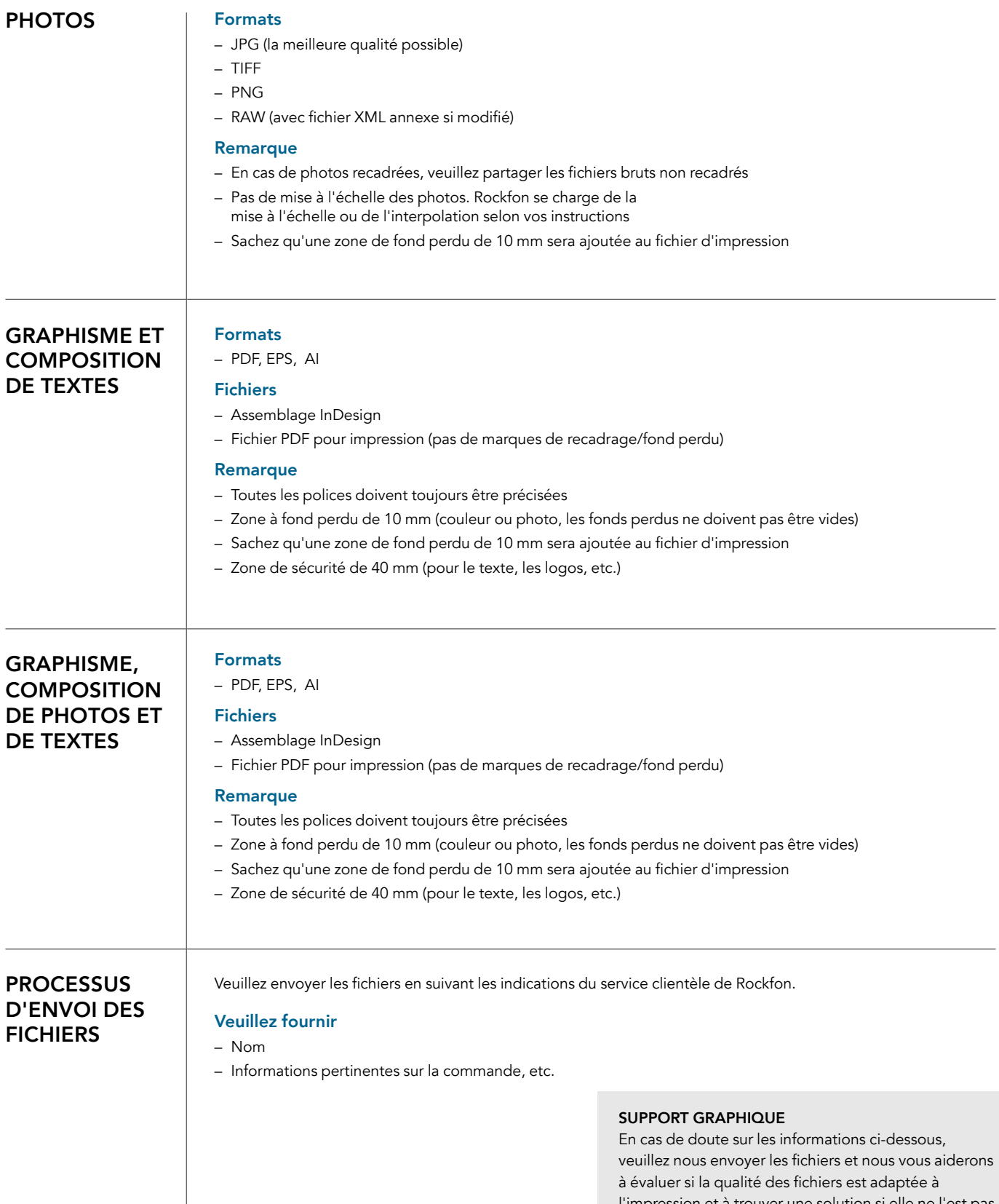

l'impression et à trouver une solution si elle ne l'est pas.

## Indications pour le dossier IMPRESSION SUR TOILE

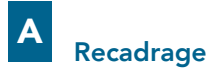

Nous conseillons au client d'envoyer des photos brutes non compressées et non découpées, avec une description de la découpe souhaitée (selon les indications relatives à la zone de fond perdu).

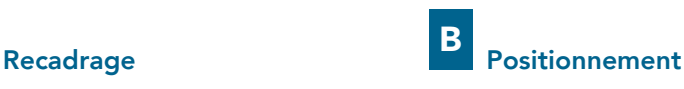

Nous conseillons au client de réfléchir aux éléments à mettre au point et à la manière de les centrer (en se basant sur les instructions relatives à la zone de sécurité)

#### Zone de fond perdu : 10 mm

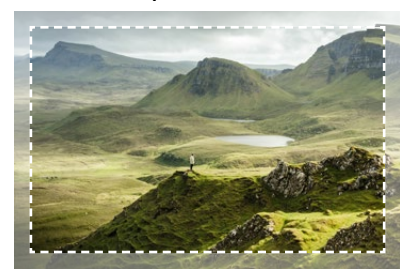

*La zone de fond perdu sera ajoutée au*  fichier d'impression. La zone de fond perdu ne peut pas être vide, veillez donc à la remplir avec une couleur ou une photo.

#### Zone de sécurité : 40 mm

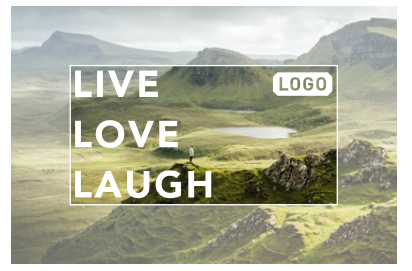

Tous les éléments (texte, logo, etc.) doivent rester dans la zone de sécurité.

#### Plusieurs panneaux

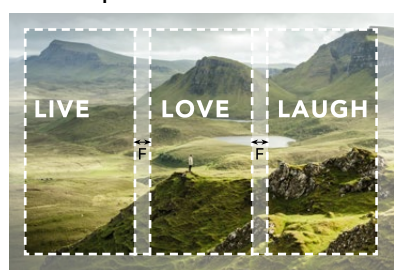

Exemple d'une disposition sur trois panneaux différents.

#### Veuillez préciser

– Le placement des différents éléments, en indiquant à quelle distance du bord supérieur (A) et du bord gauche (B) du visuel. Il en va de même pour les autres éléments (C et D), ou le recadrage des photos (E).

A noter : distance mesurée à partir du bord visible (ex la zone de fond perdu de 10 mm)

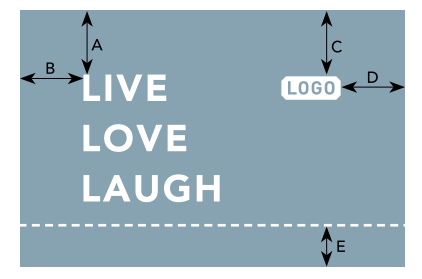

Exemple avec une couleur de fond "Azure" issue de la gamme des 34 Couleurs du Bien-être de Rockfon.

Couleur

Nous n'acceptons aucun code couleur (NCS, CMYK, etc.). Les couleurs seront déterminées par le fichier que nous recevons dans les formats mentionnés ci-dessus (voir page 2). Veuillez garder à l'esprit que la version imprimée sera

aussi proche de la couleur que possible.

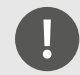

Déclinateur : Tolérance de placement +/- 10 mm en raison de l'étirement du tissu.

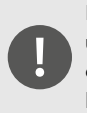

Merci de nous préciser si vous souhaitez utiliser l'une de nos 34 Couleurs du Bienêtre comme couleur de fond pour le logo, les graphiques et la composition du texte.

### Plusieurs panneaux

Dans le cas d'une mise en page sur plusieurs panneaux, nous conseillons au client de prendre en compte les éléments à mettre en valeur et de les centrer (en se basant sur les instructions concernant les fonds perdus et les zones de sécurité).

#### Veuillez préciser

- La distance entre les panneaux (F) Ce gabarit sera découpé. Veillez à ce qu'aucun détail important ne se trouve dans cette zone découpée.
- Les dimensions de Rockfon Canva dans le panorama.
- Le sens dans lequel vous avez l'intention d'installer les panneaux (vertical ou horizontal).

#### Exemple

3 panneaux de 1000 x 2000 mm, installés verticalement avec une distance de 50 mm. Veuillez utiliser la photo du fichier 'MonFichier2' sur ces trois cadres.

## Les différentes étapes du processus IMPRESSION SUR TOILE

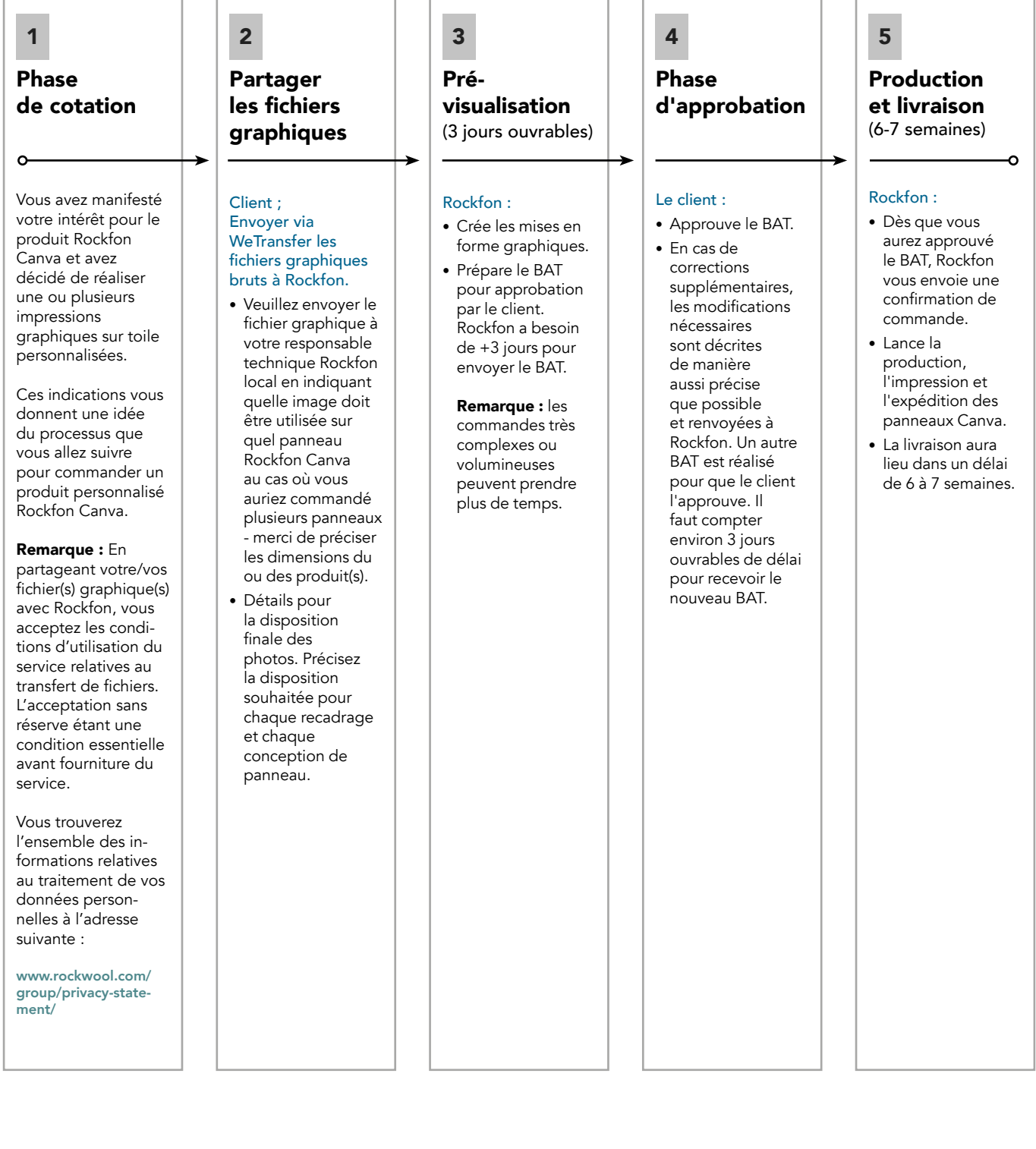

## Transfert de fichiers INFORMATIONS LÉGALES

#### Avis important

Veuillez noter que vous ne devez utiliser et nous envoyer que des éléments graphiques, visuels et des contenus pour lesquels vous détenez les droits de propriété ou, a minima, une autorisation d'exploitation.

Cela implique que vous devez vérifier et vous assurer que les éléments graphiques, visuels et les contenus sont libres de tout droit de tiers, qu'ils ne violent pas les droits de propriété intellectuelle de tiers et qu'ils n'enfreignent aucune loi applicable.

Vous ne pouvez en aucun cas nous envoyer des éléments graphiques, des visuels ou des contenus illégaux, trompeurs, discriminatoires ou diffamatoires.

En cas de violation des droits d'un tiers en relation avec votre utilisation d'éléments graphiques, visuels ou de tout autre contenu, vous en serez entièrement responsable. ROCKWOOL A/S et ses filiales (ci-après dénommées ROCKWOOL) déclinent toute responsabilité en cas de violation des droits de tiers ou de violation de la loi applicable en rapport avec l'utilisation des graphiques ou le contenu que vous fournissez, et ROCKWOOL ne sera en aucun cas responsable des éventuelles violations des droits des tiers ou de toute autre violation de la loi applicable. Toute réclamation, action, enquête ou requête formulée à l'encontre de ROCKWOOL sur la base d'éléments graphiques, visuels ou de contenus fournis par vous sera transférée en tant qu'unique responsable de ces éléments.

Par la présente, ROCKWOOL se réserve le droit de retirer et/ou de détruire à tout moment tout graphique, visuel ou contenu téléchargé sur notre site Internet, que ROCKWOOL estime en violation de l'une des instructions ci-dessus.

En nous envoyant les éléments graphiques, les visuels ou tout autre contenu, vous confirmez et acceptez par la présente que vous avez lu les indications ci-dessus et que vous acceptez de vous y conformer et d'y être lié.

#### Stockage des graphiques, visuels et autres contenus

En envoyant les éléments graphiques, visuels et contenus à votre interlocuteur Rockfon, vous acceptez que ROCKWOOL les stocke pendant une période d'un an. Ces éléments sont conservés uniquement pour vous permettre de les racheter et à des fins de documentation.

# Sounds Beautiful

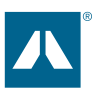